#### Introduction

#### Quiz : connaissez-vous le logiciel libre?

#### Par Jean Leblond

#### [\(jeanleblondpublic@gmail.com](mailto:jeanleblondpublic@gmail.com))

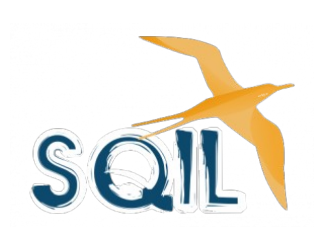

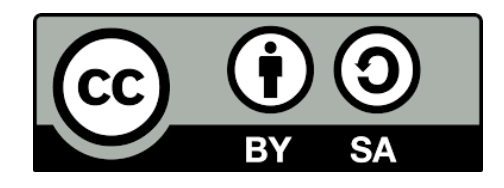

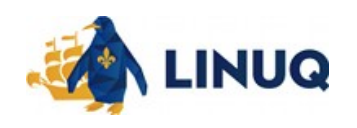

# Auditoire ciblé

- Approche grand public
- Personnes n'ayant aucune (ou très peu) de connaissances dans le domaine des logiciels libres. [niveau]
- La JLL (aujourd'hui), est un moment idéal pour vous initier!
- Pas seulement pour les connaisseurs, mais...

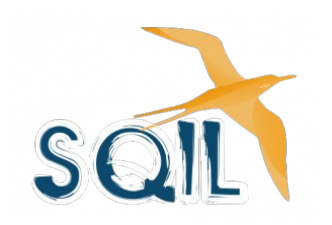

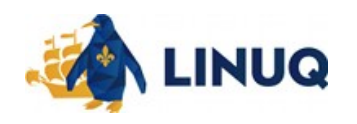

#### Réutilisation de cette présentation

- Les connaisseurs membres de LinuQ pourront l'utiliser pour initier d'autres personnes aux logiciels libres.
- Cette présentation sera publiée prochainement sur le site [\(www.linuq.org](http://www.linuq.org/))

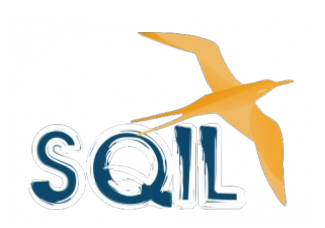

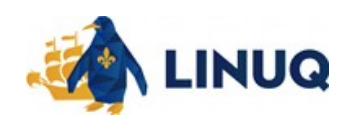

# Qui sont les membres de Linuq?

- Des volontaires et des bénévoles qui se considèrent membres des communautés du libre dans un contexte public (essentiellement parce qu'ils en utilisent le plus possible pour répondre à leurs valeurs). [Identifier]
- Quiz pour dynamiser
- Mais on doit connaître la base avant de poser des questions quiz.

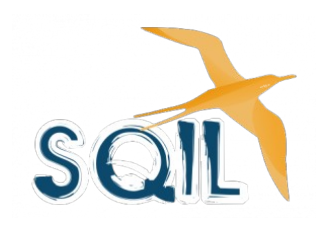

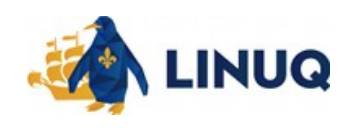

# Contenu proposé

- 1) Votre ordinateur
- 2) Les logiciels libres (où, qui, quoi, coût, sécurité, promotion, qualité et enjeu)
- 3) Comment je commence?
- 4) Catégories de logiciels libres
- 5) Quiz
- 6) Conclusion et questions

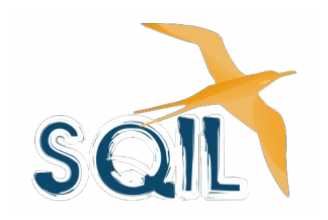

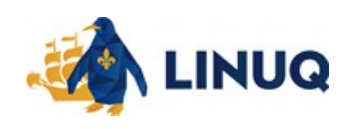

# Contenu proposé

#### **1) Votre ordinateur**

- 2) Les logiciels libres (où, qui, quoi, coût, sécurité, promotion, qualité et enjeu)
- 3) Comment je commence?
- 4) Catégories de logiciels libres
- 5) Quiz
- 6) Conclusion et questions

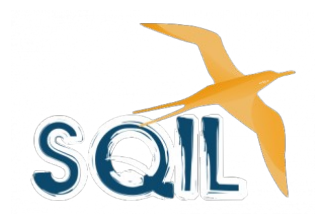

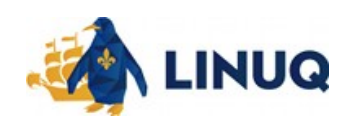

#### Votre ordinateur

- Machine qui fonctionne
- Simple d'utilisation
- $\bullet$  Son contenu = nébuleux et pas important
- Veut retrouver simplement et rapidement ses quelques icônes à cliquer pour effectuer ses tâches simples et habituelles.

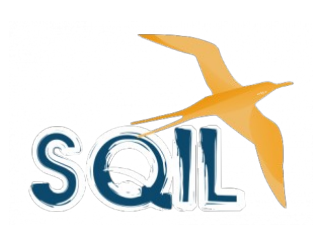

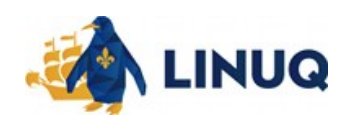

#### Votre bureau

- Menu similaire Windows / Linux / macOS
- Navigateur web (Internet Explorer / Firefox)
- Traitement de texte (Word / Writer)
- Chiffrier (Excel / Calc)
- $\bullet$  Etc.
- Voici une image d'un bureau simple Linux...

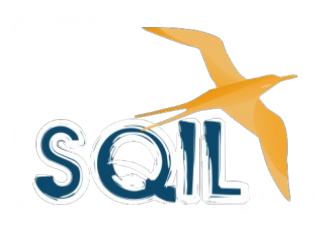

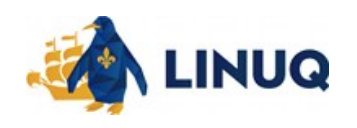

# Bureau de Linux Mint (Édition Mate)

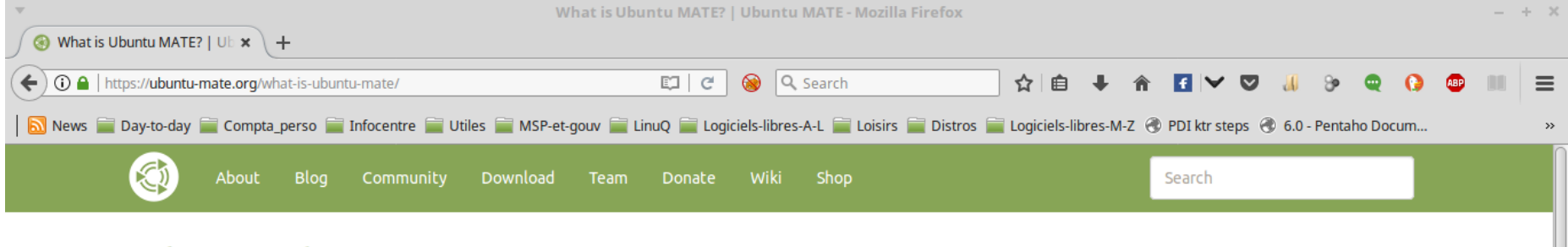

#### What is Ubuntu MATF?

If you are new to Ubuntu MATE or only casually acquainted with Linux based distributions, it can be difficult to understand how a Linux operating system compares with other emystify Ubuntu MATE for new-comers. **Emplacements Programmes** Favoris  $\Rightarrow$ Ordinateur **Lecteur multimédia**  $\boxdot$  Tout Dossier personnel Lecture de films ng systems in the world. Linux is at the heart of Ubuntu and makes it possible to create **Accessoires** Essa Lecteur multimédia VLC roid. Android is now in the hands of billions of people around the world and it's also powered Réseau Lire, capturer, diffuser vos flux multim... **Bureautique Bureau** Rhythmbox Graphisme own desktop environment. Ubuntu MATE takes the Ubuntu base operating system and adds **n** Corbeille Play and organize your music collection **Internet** Sor Modifier le volume et des événements. **Système** Outils système Gestionnaire de logiciels **A** Programmation Gestionnaire de paquets Son & Vidéo  $\triangleright$ programs running on top of a computer operating system, which Centre de contrôle the user to easily access and edit files. Administration **El** Terminal **FU<sub>T</sub>** Préférences Nerrouiller l'écran file manager which can connect you to your local and networked files, a and terminal. All of which are highly customisable and managed via a G Déconnexion **む** Quitter Q Imetaphors, which means if you've ever used Microsoft Windows or Apple **Rechercher: ELL-2017-Ouiz** quiz-JLL-2017-09-17-... **ES** What is Ubuntu MAT...  $\bullet$ fr (1) 29 sam sep 16, 05:44

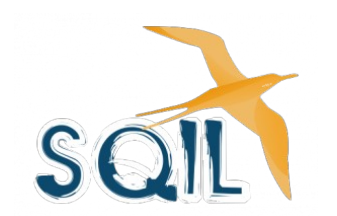

#### <https://www.linuxmint.com/>

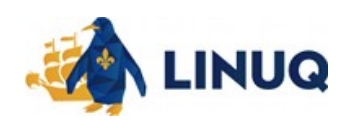

# Contenu proposé

- 1) Votre ordinateur
- **2) Les logiciels libres (où, qui, quoi, coût, sécurité, promotion, qualité et enjeu)**
- 3) Comment je commence?
- 4) Catégories de logiciels libres
- 5) Quiz
- 6) Conclusion et questions

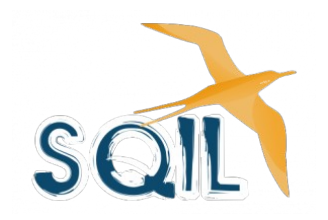

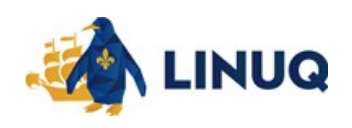

# Où trouve-t-on des logiciels?

- Le logiciel est partout...
- Votre appareil mobile (cellulaire)
- Votre ordinateur
- Votre téléviseur
- Votre voiture
- Votre réfrigérateur
- $\bullet$  Etc.

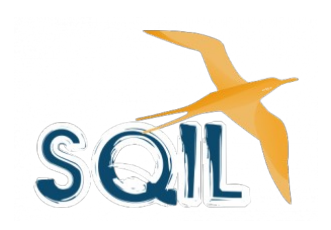

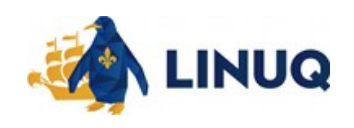

# Sans logiciel...

- Plus d'internet
- Plus de téléphones
- Plus de cartes de crédit
- Les banques ferment
- Pannes d'électricité
- Plus de télévision, de journaux, de météo
- Les voitures ne démarrent plus
- $\bullet$  Etc.

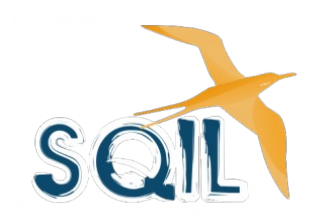

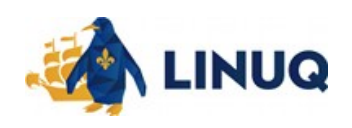

#### Est-ce que j'utilise déjà des logiciels libres?

- Les logiciels libres ne sont pas différents des autres
- Cette journée (JLL) est là pour que vous preniez conscience de l'existence des logiciels libres et des avantages que vous avez à les utiliser.
- Sans le savoir vous en utilisez à tous les jours...

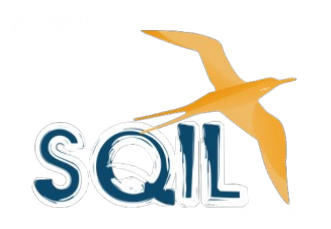

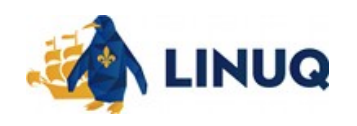

# Qui utilise du logiciel libre?

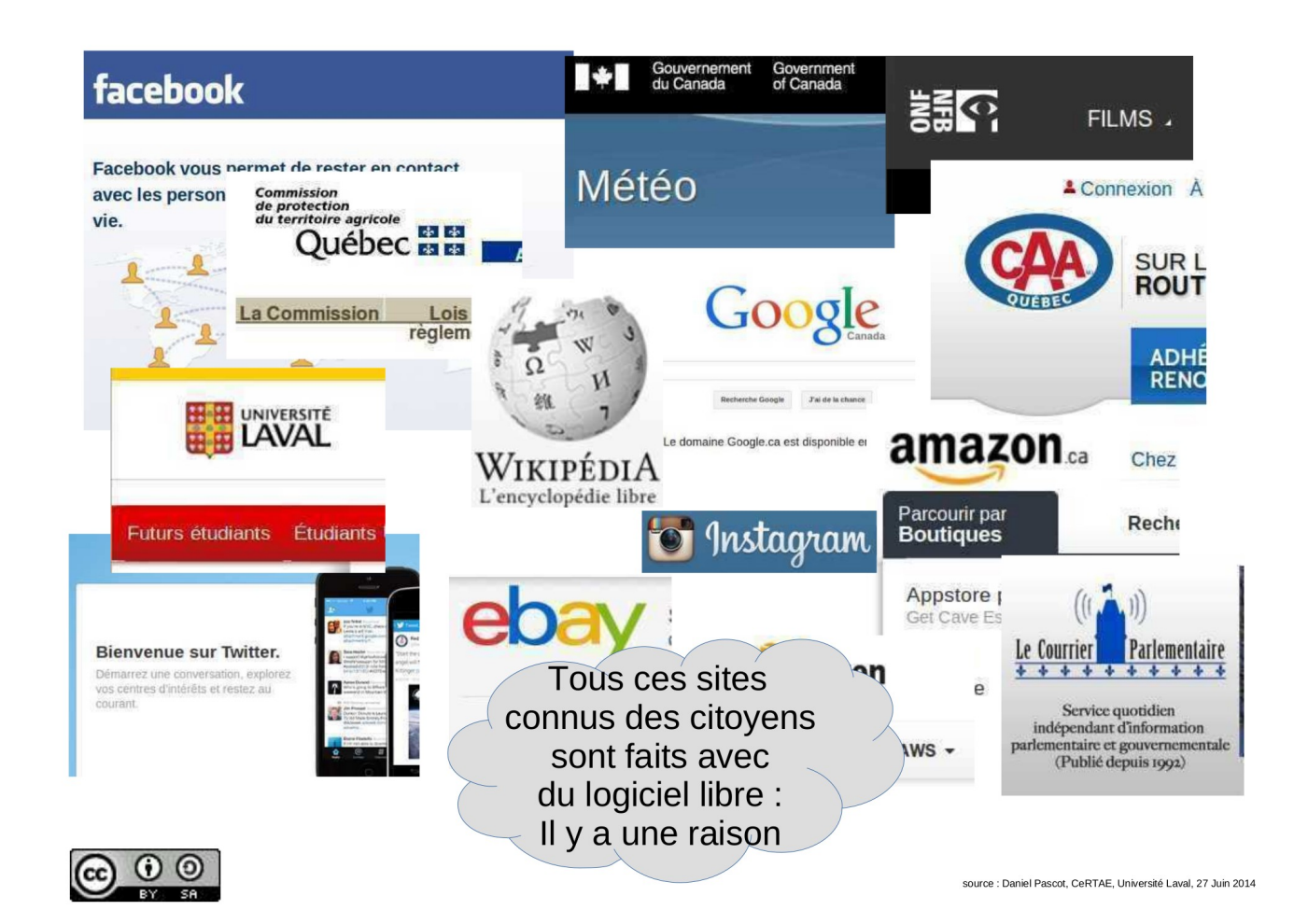

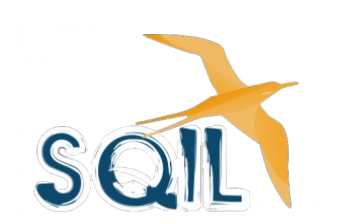

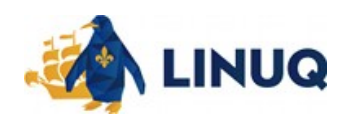

#### Du logiciel libre embarqué partout...

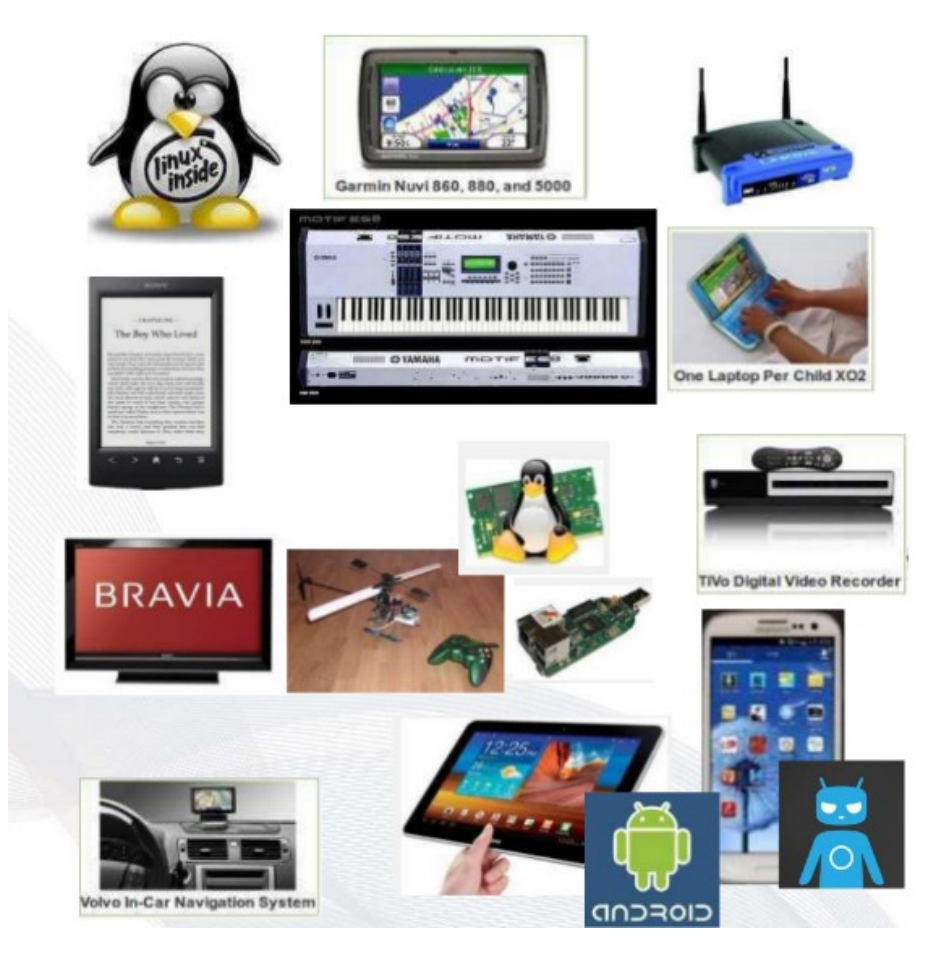

...même dans un iPhone!

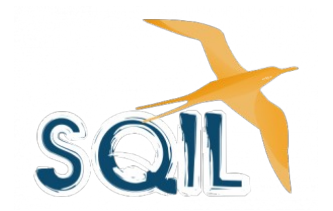

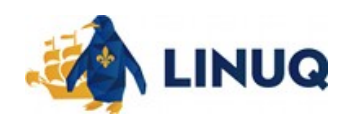

# Qu'est-ce qu'un logiciel libre?

• Un logiciel libre est « libre » comme dans « liberté »

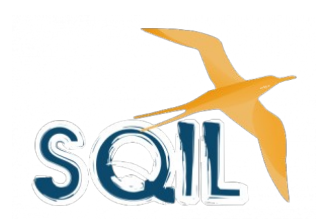

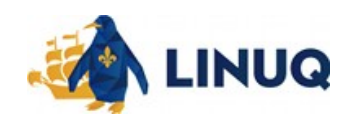

# Qu'est-ce qu'un logiciel libre?

- Un logiciel libre est « libre » comme dans « liberté » **(4 libertés fondamentales)**
- On peut l'<u>installer</u> et l'<u>utiliser</u> où l'on veut
- On peut même le modifier si on en a les compétences parce que son code (sa recette) est disponible
- On peut le redistribuer (même modifié)
- Mais il doit demeurer « libre » ([LL v Open Source](http://linuxfr.org/users/j_kerviel/journaux/libre-vs-open-source-faisons-le-point)).

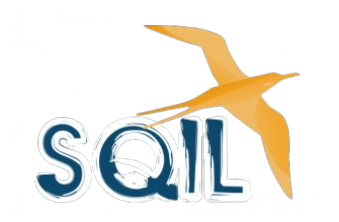

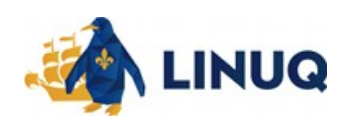

# Coût d'utilisation d'un logiciel libre

• Un logiciel libre est-il toujours gratuit?

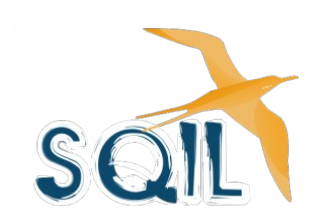

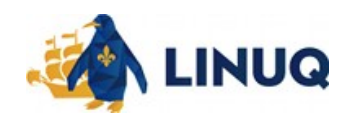

# Coût d'utilisation d'un logiciel libre

- Un logiciel libre est-il toujours gratuit?
- **Souvent pour ne pas dire habituellement.**

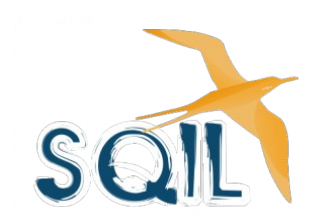

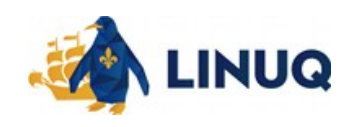

# Coût d'utilisation d'un logiciel libre

- Un logiciel libre est-il toujours gratuit?
- **Souvent pour ne pas dire habituellement.**
- En fait on ne payera pas pour le logiciel lui-même mais plutôt pour le service s'il nous en faut un.
- Un logiciel libre peut être tout simple mais il peut également être aussi complexe qu'un système d'exploitation complet.
- Linux, par exemple, est un système d'exploitation libre.

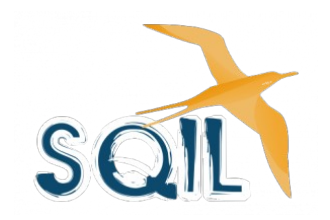

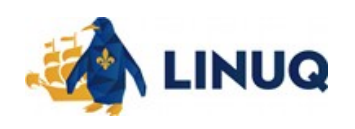

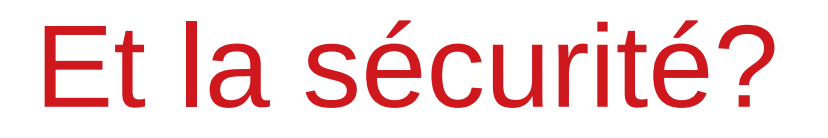

• Si le code source (la recette) d'un logiciel libre est connu, n'est-il pas alors moins sécuritaire?

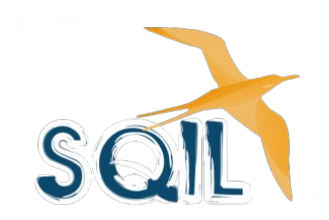

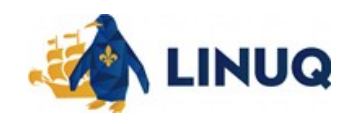

#### Et la sécurité?

- Si le code source (la recette) d'un logiciel libre est connu, n'est-il pas alors moins sécuritaire?
	- **Bien au contraire, il a été examiné par plus d'une personne, ce qui permet entre autre de s'assurer qu'il ne contient pas de porte dérobée ou de failles, contrairement à un logiciel fermé.**
	- **AUCUN LOGICIEL N'EST PARFAIT NI EXEMPT DE FAILLES, mais un logiciel libre a ici cet avantage certain...**

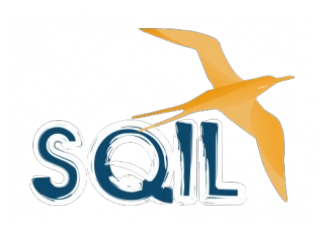

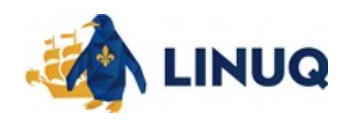

#### Et la sécurité?

- Si le code source (la recette) d'un logiciel libre est connu, n'est-il pas alors moins sécuritaire?
	- Bien au contraire, il a été examiné par plus d'une personne, ce qui permet entre autre de s'assurer qu'il ne contient pas de porte dérobée ou de failles, contrairement à un logiciel fermé.
	- AUCUN LOGICIEL N'EST PARFAIT NI EXEMPT DE FAILLES, mais un logiciel libre a ici cet avantage certain :
		- **libre = ouvert = transparence = sécurité**

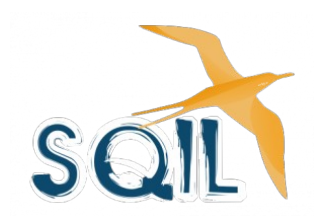

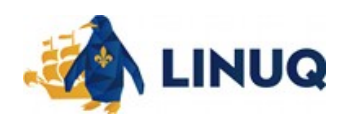

Quelle est la différence fondamentale entre un logiciel libre et un logiciel propriétaire?

- La licence (rien d'autre)
- Cette licence a été créée en 1985 par Richard Stallman, un informaticien du MIT (Boston).
- Il y a donc des logiciels libres depuis 32 ans ! (Réf. [Free Software Foundation](https://fr.wikipedia.org/wiki/Free_Software_Foundation))

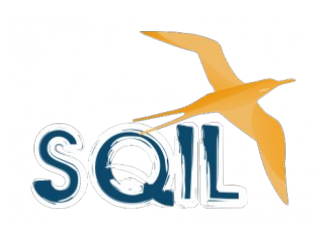

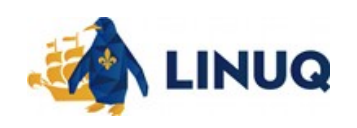

### Promotion du logiciel libre

- Si le logiciel libre offre tant d'avantages, pourquoi n'est-il pas promu?
- Pourquoi est-ce que je ne le trouve pas dans les boutiques d'informatique?
- Pourquoi aucune personne chez ces vendeurs ne m'en parle?

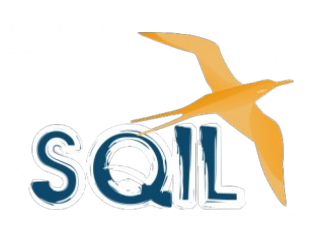

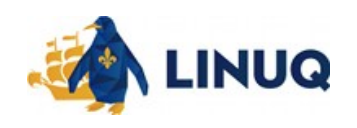

# Promotion du logiciel libre

- Si le logiciel libre offre tant d'avantages, pourquoi n'est-il pas promu?
- Pourquoi est-ce que je ne le trouve pas dans les boutiques d'informatique?
- Pourquoi aucune personne chez ces vendeurs ne m'en parle?
	- **La promotion implique un budget de marketing dont ne dispose pas les concepteurs**
	- **Le vendeur reçoit une commission pour sa vente**

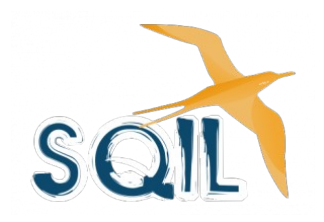

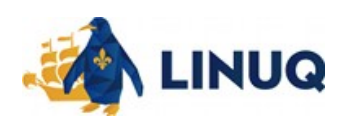

- Les logiciels libres sont-ils alors des sousproduits?
- Des logiciels qui ne font qu'imiter souvent pâlement les logiciels propriétaires?
- Nous avons vu des gros joueurs qui utilisent et fonctionnent avec des logiciels libres :

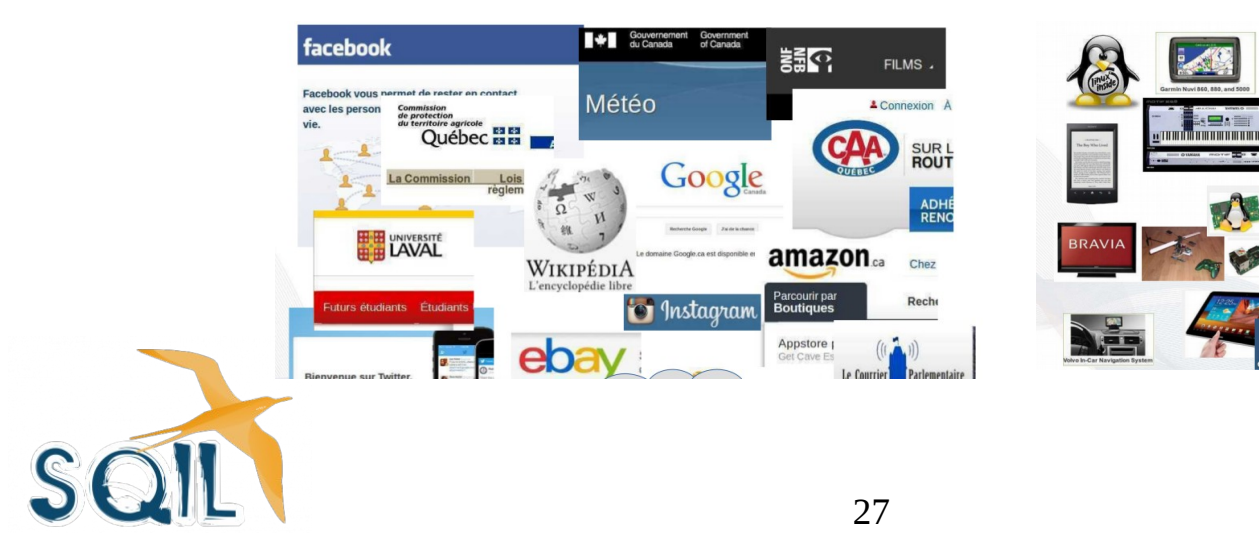

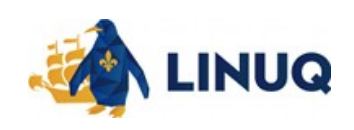

• La qualité n'est pas davantage en cause qu'avec les logiciels propriétaires...

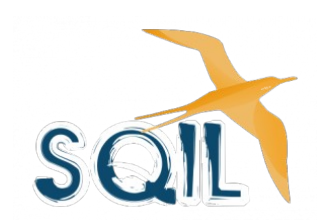

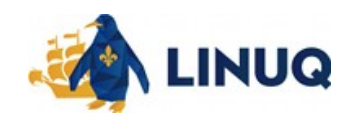

- La qualité n'est pas davantage en cause qu'avec les logiciels propriétaires :
	- **Code fermé** (licence): que fait le logiciel précisément?
	- **Licences limitatives** ou fermées : atteinte de mes droits (ex : licence MS Office; propriétaire de vos données)
	- **Orientation de l'entreprise** change (ou **faillite**): conséquence pour l'utilisateur, que se passe-t-il avec mes données sur le « cloud »?

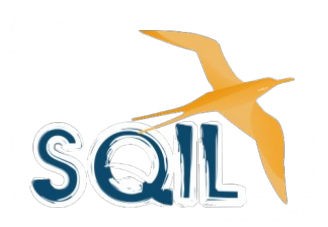

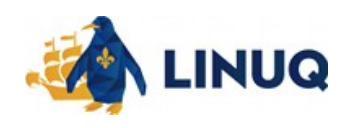

Donc il y a de l'excellent, du bon et jusqu'à l'exécrable dans tous les logiciels, libres ou propriétaires.

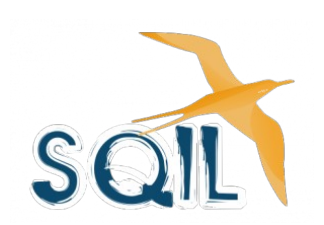

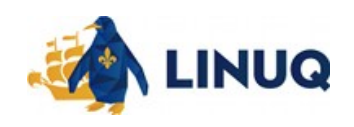

#### Enjeu crucial : le format des fichiers

- Un enjeu crucial est le format des fichiers produits par les logiciels.
- Un logiciel propriétaire tentera d'imposer son format et de le rendre le moins compatible possible (entre les autres logiciels ou entre ses diverses versions) pour verrouiller l'utilisateur et le forcer à n'utiliser que son logiciel ou ses nouvelles versions (mises à jour imposées).

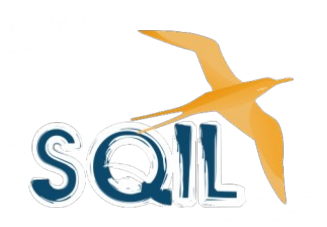

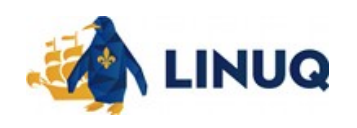

#### Enjeu crucial : le format des fichiers

- Ainsi, il est toujours préférable de n'utiliser que des formats ouverts et bien documentés, ce qui assure la pérennité des données.
- Normes internationales (ISO) des formats ouverts : ODF, PDF, ZIP, PNG, [JPG](https://fr.wikipedia.org/wiki/JPEG), OGG (MP3)
- [Organisation internationale de normalisation](https://fr.wikipedia.org/wiki/Liste_de_normes_ISO) (ISO)

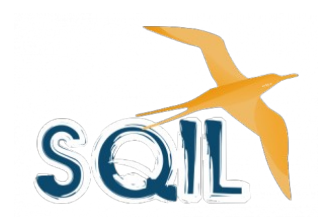

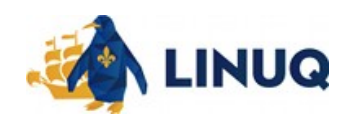

# Contenu proposé

- 1) Votre ordinateur
- 2) Les logiciels libres (où, qui, quoi, coût, sécurité, promotion, qualité et enjeu)
- 3) **Comment je commence?**
- 4) Catégories de logiciels libres
- 5) Quiz
- 6) Conclusion et questions

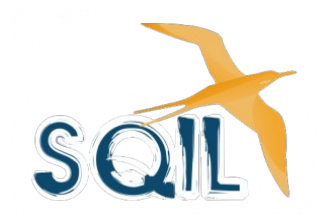

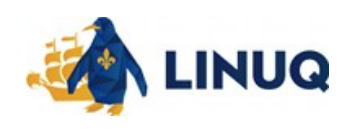

# Comment je commence?

- Recherches internet
- Un mentor [membre LinuQ]
- Sources fiables de logiciels « matures » (à venir; diapos 40 à 47)
	- [SILL](https://references.modernisation.gouv.fr/sites/default/files/SILL%202017%20-%20socle%20interminist%C3%A9riel%20logiciels%20libres_0.pdf) (Socle interministériel des logiciels libres)
	- [Datamation](http://www.datamation.com/open-source/open-source-software-list-ultimate-list-1.html) :
		- The Ultimate Open Source Software List 2017
		- 78 Open Source Replacements for Expensive Applications
- On trouve le logiciel selon nos intérêts
- On lit ce qu'il nous offre (fonctionnalités, coûts)
- On vérifie sa compatibilité avec notre ordinateur; Windows, Linux, macOS [\(x11](http://www.xrings.net/xrings/article.php3?id_article=201))
- On le télécharge
- On l'installe et on l'expérimente!

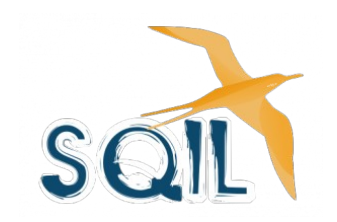

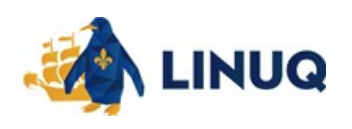

## Une bonne approche

- Installer quelques logiciels compatibles à son système peut être préférable que d'installer un nouveau système d'exploitation (moins brutal)...
- Quand votre système (d'exploitation) Windows ou [macOS](http://www.macworld.co.uk/how-to/mac/how-install-linux-on-mac-3637265/) sera désuet (ex. Windows XP plus supporté), vous aurez la possibilité d'installer un nouveau système libre gratuitement qui contiendra déjà plusieurs logiciels installés.
- Ce sera une excellente façon de les découvrir!

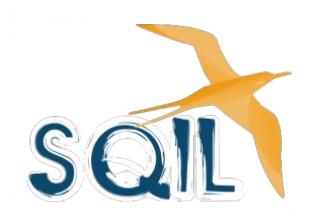

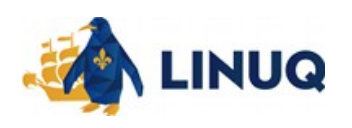

#### Plusieurs logiciels disponibles dans un système d'exploitation (distribution)

Les logiciels libres accessibles dans le dépôt de Linux Mint

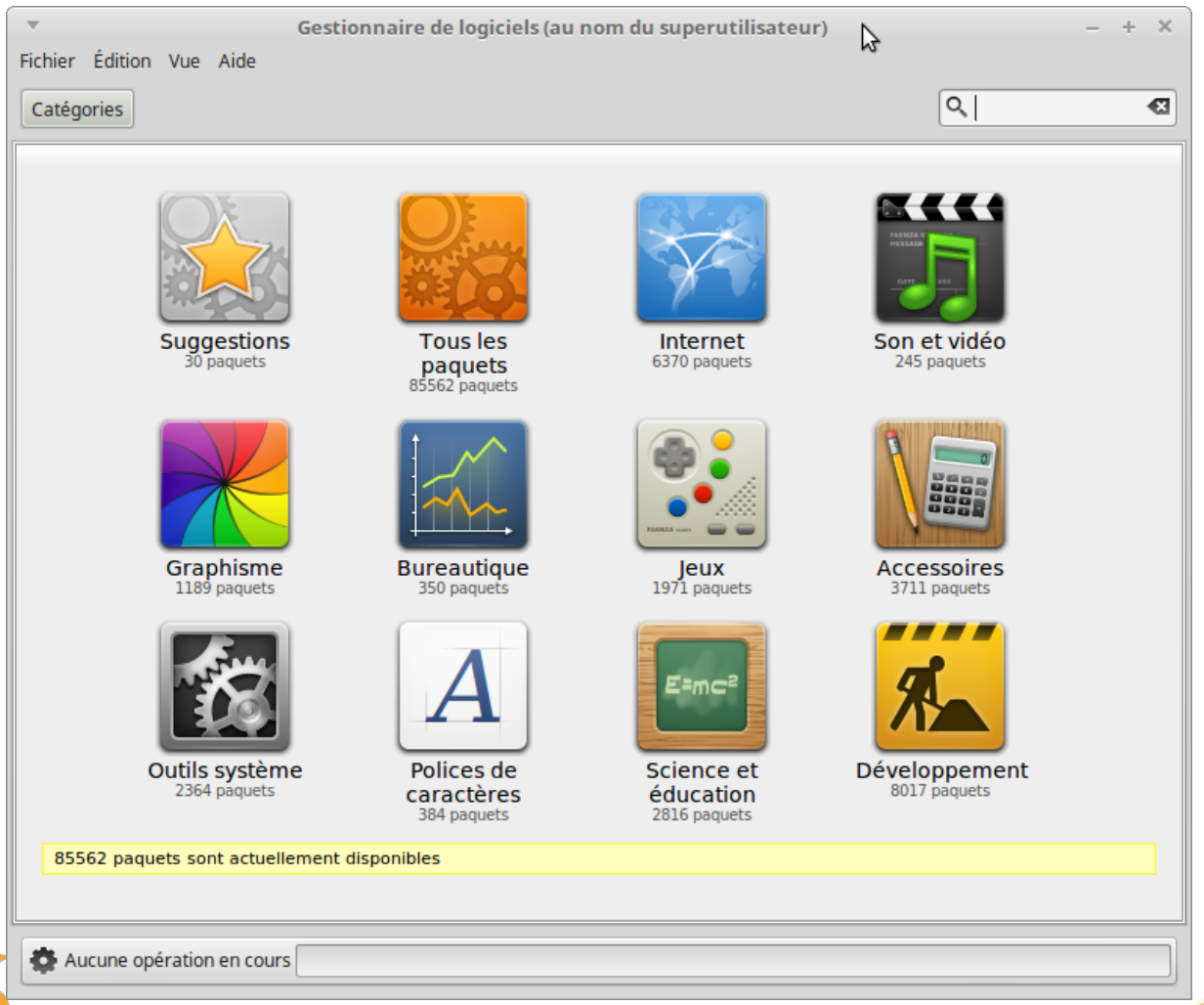
# Comment avec de l'aide locale?

- Samedis après-midi ou mercredis soirs, gratuitement : [www.linuq.org](http://www.linuq.org/)
- Aujourd'hui dans la salle Reine-Malouin (avantgoût)
- Vous avez des questions?
- Sites officiels des logiciels ou systèmes utilisés (souvent forum de discussion, souvent en français, vidéos YouTube, livres électroniques...)

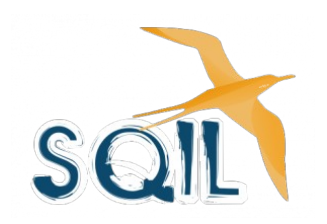

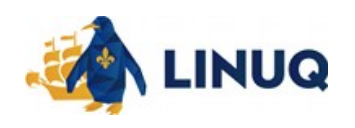

# Contenu proposé

- 1) Votre ordinateur
- 2) Les logiciels libres (où, qui, quoi, coût)
- 3) Comment je commence?
- 4) **Catégories de logiciels libres**
- 5) Quiz
- 6) Conclusion et questions

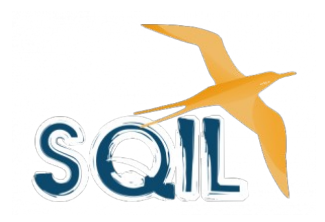

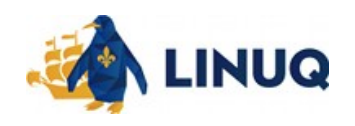

# Exemple de catégorisation

- Subjectif (personnel)
- CIGREF\*, rapport [Maturité et gouvernance de l'Open Source](http://www.cigref.fr/maturite-et-gouvernance-de-lopen-source-la-vision-des-grandes-entreprises) p.28 cartographie des 13 familles de solutions Open source explorées...

\*CIGREF : Réseau de 140 grandes entreprises et organismes en France ayant pour mission « développer la capacité des grandes entreprises à intégrer et maîtriser le numérique ».

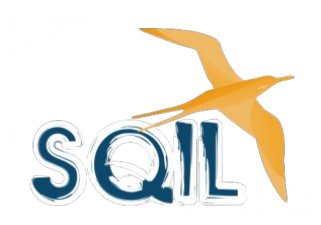

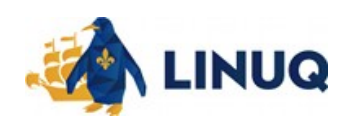

# Catégories de logiciels libres

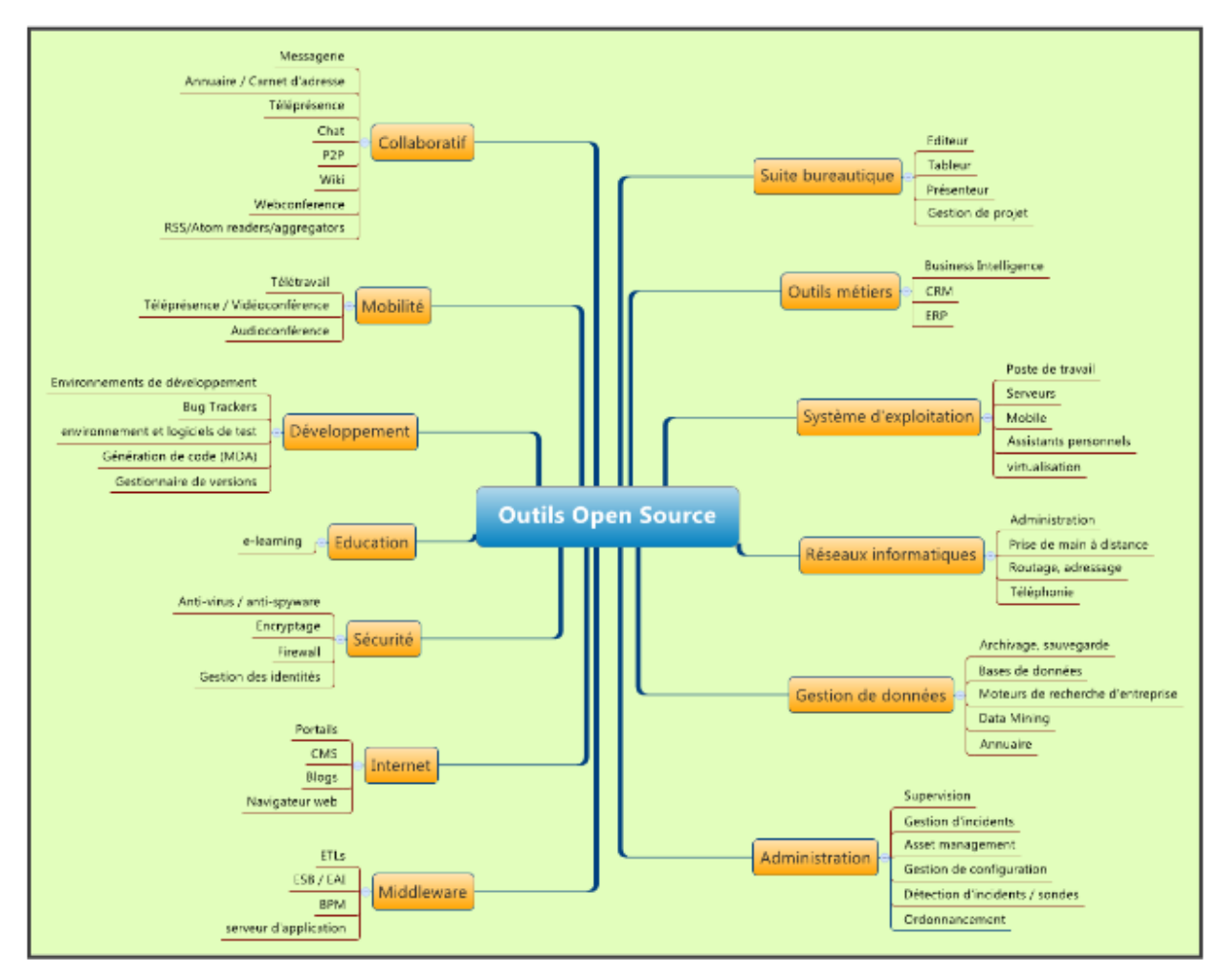

Figure 5 : Cartographie des solutions Open Source explorées

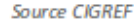

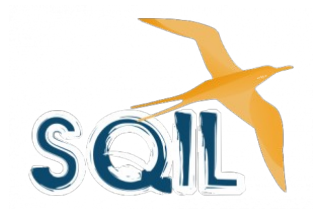

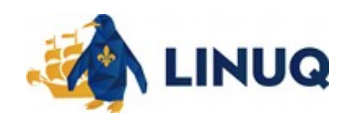

# Catégories de logiciels libres

- Il existe des logiciels libres « matures » dans presque toutes ces catégories, souvent « compatibles » avec les trois systèmes Windows, Linux ou macOS.
- Il existe des **bonnes références** de logiciels par catégorie, dont :
	- **SILL** (Socle interministériel des logiciels libres)
	- **Framalibre** (site français recensant plus de 1 600 logiciels libres) à <https://framalibre.org/>(l'annuaire du libre)
	- **Datamation** : Open source software Ultimate list 2017

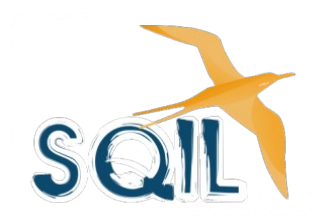

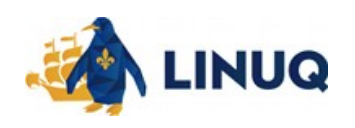

# Référence de logiciel libre : SILL

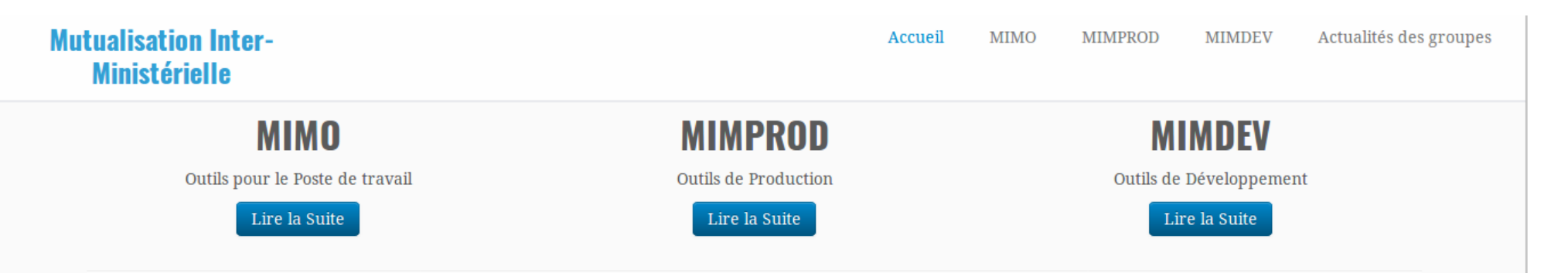

Le SGMAP est placé sous l'autorité du Premier ministre et mis à disposition de la secrétaire d'État chargé de la Réforme de l'État et de la Simplification, de la ministre de la Décentralisation et de la Fonction publique, du ministre des Finances et des Comptes publics, et du ministre de l'Économie, de l'Industrie et du Numérique.

Il comprend 2 directions :

- la direction interministérielle pour l'accompagnement des transformations publiques (DIAT),
- la direction interministérielle du numérique et du système d'information et de communication de l'Etat (DINSIC).

L'instance DINSIC en charge des logiciels libres préconise une sélection de logiciels, sous la forme d'un socle interministériel de logiciels libres (SILL). Trois groupes de travail composés de représentants de différents ministères élaborent le SILL qui s'articule autours de trois thématiques : Poste de Travail, Outils Serveur, Outils de Développement.

Le SILL propose des logiciels libres répondant aux besoins des administrations françaises. Il est mis à disposition sans garantie de l'État. Il peut être utilisé librement et gratuitement par tous, à titre public, professionnel ou privé. Il peut être copié et diffusé sans restriction

Télécharger le SILL 2017 (document PDF)

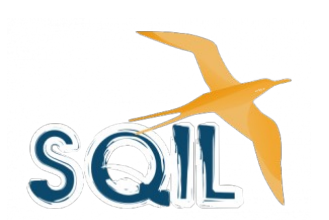

### <https://pcll.ac-dijon.fr/mim/>

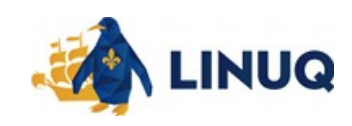

RÉPUBLIQUE FRANCAISE

Premier ministre

Secrétariat général pour la modernisation

de l'action publique

**SGMAP** 

# Référence de logiciel libre : SILL

#### **Mutualisation Inter-Ministérielle**

Accueil **MIMO**  $\mathbf{R}$ 

Le SILL pour le poste de travail est conçu par le groupe MIMO (Mutualisation Inter Ministérielle pour un environnement de travail Ouvert)

#### **SILL MIMO 2017:**

- SILL 2017 (document PDF)
- · Mise à disposition une image iso qui comporte un ensemble de logiciels libres à installer sur un poste Windows.
	- o MIMO 2017 Image ISO
	- o Document d'accompagnement (PDF)

#### **SILL MIMO 2016:**

- SILL 2016 (document PDF)
- LibreOffice MIMO 2016

#### **SILL MIMO 2015**

- · Mise à disposition une image iso qui comporte un ensemble de logiciels libres à installer sur un poste Windows.
- $\bullet$  Téléchargez l'image ISO
- · Téléchargez la liste des logiciels
- Documentation LibreOffice

Acces via FTP :ftp://eoleng.ac-dijon.fr/Archive-Mimo/mimo

[feuilles] [ISO Windows] <https://pcll.ac-dijon.fr/mim/mimo/>

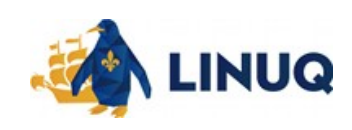

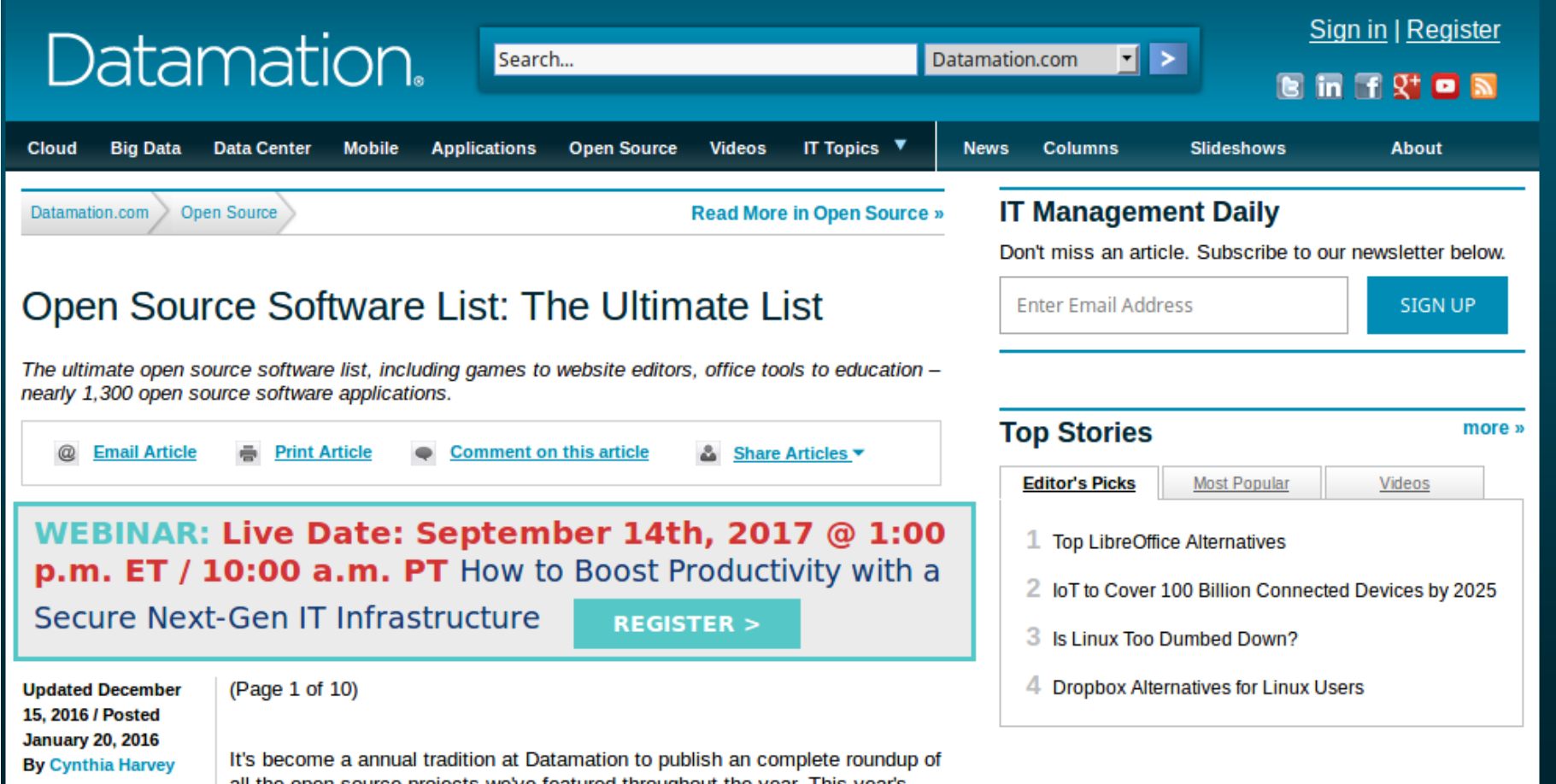

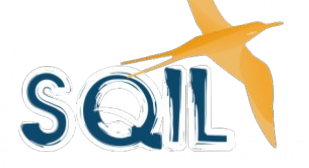

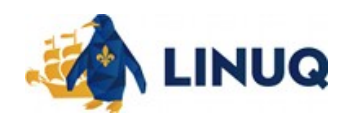

- The Ultimate Open Source Software List 2017 :
	- Revue annuelle de 1,343 projets différents, dans 138 différentes catégories...

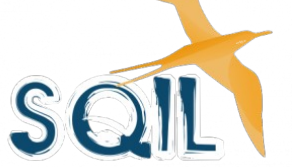

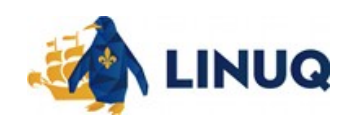

### The Ultimate Open Source Software List 2017

#### **Accessibility**

#### 1. The Accessibility Project

Launched in 2013, this site aims to provide information on making other websites accessible to people with a variety of impairments, particularly those who are blind. You can read the content at the link above; if you'd like to contribute, visit the project's GitHub page. Operating System: OS Independent

#### **Accounting**

#### 2. Edoceo Imperium

This web-based accounting package was created with small and medium-sized businesses (SMBs) in mind. It includes CRM, work order and invoice capabilities as well as standard accounting features. Check out the online demo to see it in action. Operating System: OS Independent

#### 3. FrontAccounting

Another web-based accounting option for SMBs, FrontAccounting boasts inventory tracking and manufacturing management abilities. It's been downloaded more than 200,000 times. Operating System: OS Independent

#### 4. GnuCash

GnuCash combines personal finance software with small business accounting software, which some small business owners find helpful. It can track investments, create graphs, import financial data, set up scheduled transactions and perform standard double-entry accounting. Operating System: Windows. Linux, OS X

#### 5. LedgerSMB

LedgerSMB combines ERP and accounting capabilities in a single package, and it also includes a flexible development framework for extending its features. It has been downloaded more than 86,000 times since 2006. Operating System: Windows, Linux, OS X

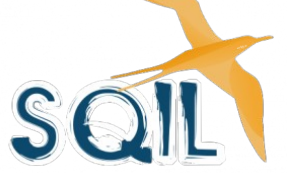

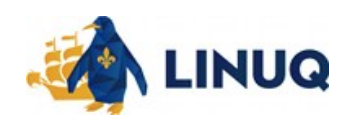

- 78 Open Source Replacements for Expensive applications [feuilles]...
	- Par catégories
	- Nom du logiciel
	- Équivalent(s) (et prix)
	- Description
	- Systèmes compatibles (Windows, Linux, macOS)

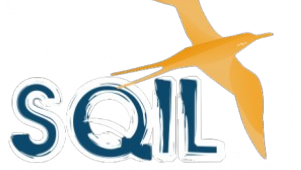

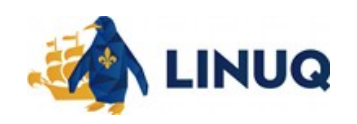

• 78 Open Source Replacements for Expensive Applications : un exemple… [paragraphe]

#### **Accounting**

#### 1. FrontAccounting

Replaces QuickBooks Plus (\$50 per month), Sage 50c Pro (\$439 per user per year or \$44.08 per user per month)

Designed for small businesses, FrontAccounting combines basic ERP functionality with a fully functional accounting system. Key features include purchase orders, sales orders, invoices, general ledger, stock tracking, fixed asset tracking and more. Operating System: OS Independent

#### 2. GnuCash

Replaces QuickBooks Plus (\$50 per month), Sage 50c Pro (\$439 per user per year or \$44.08 per user per month)

Another good option for small businesses, GnuCash offers double-entry accounting with an intuitive checkbook-style interface. It can also track personal finances, and it can import QIF (Quicken) or OFX files. Operating System: Windows, Linux, macOS

#### 3. TurboCASH

Replaces QuickBooks Plus (\$50 per month), Sage 50c Pro (\$439 per user per year or \$44.08 per user per month)

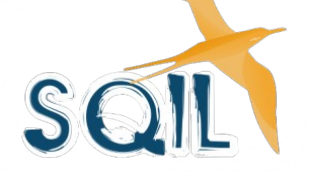

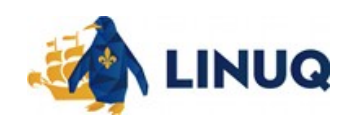

## Référence de logiciel libre : Framalibre

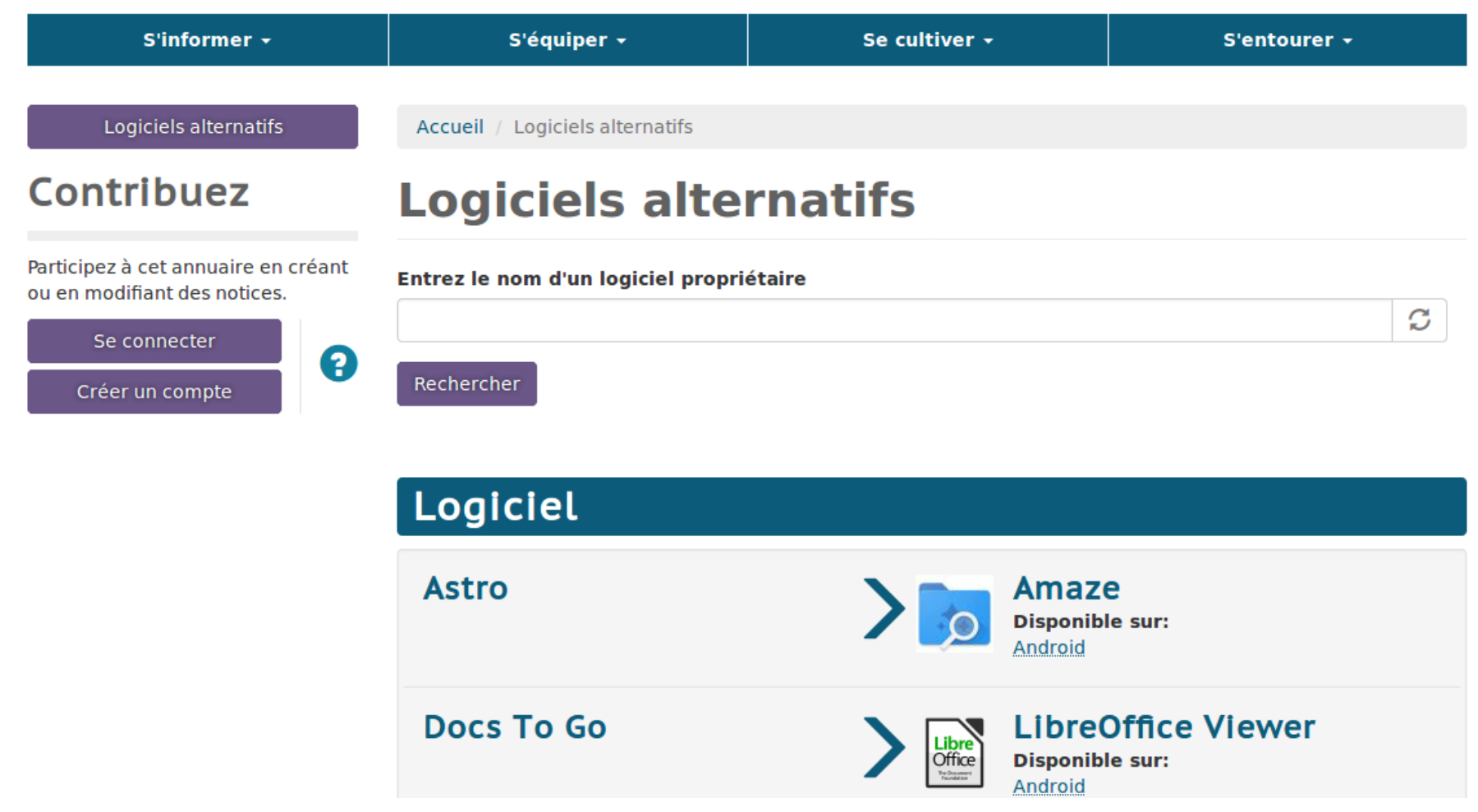

### <https://framalibre.org/alternative-free-softwares>

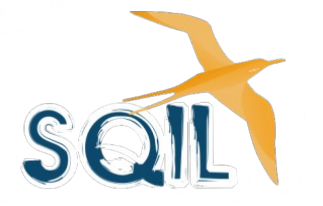

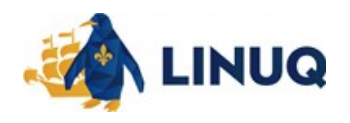

### Référence de logiciel libre : Framakey

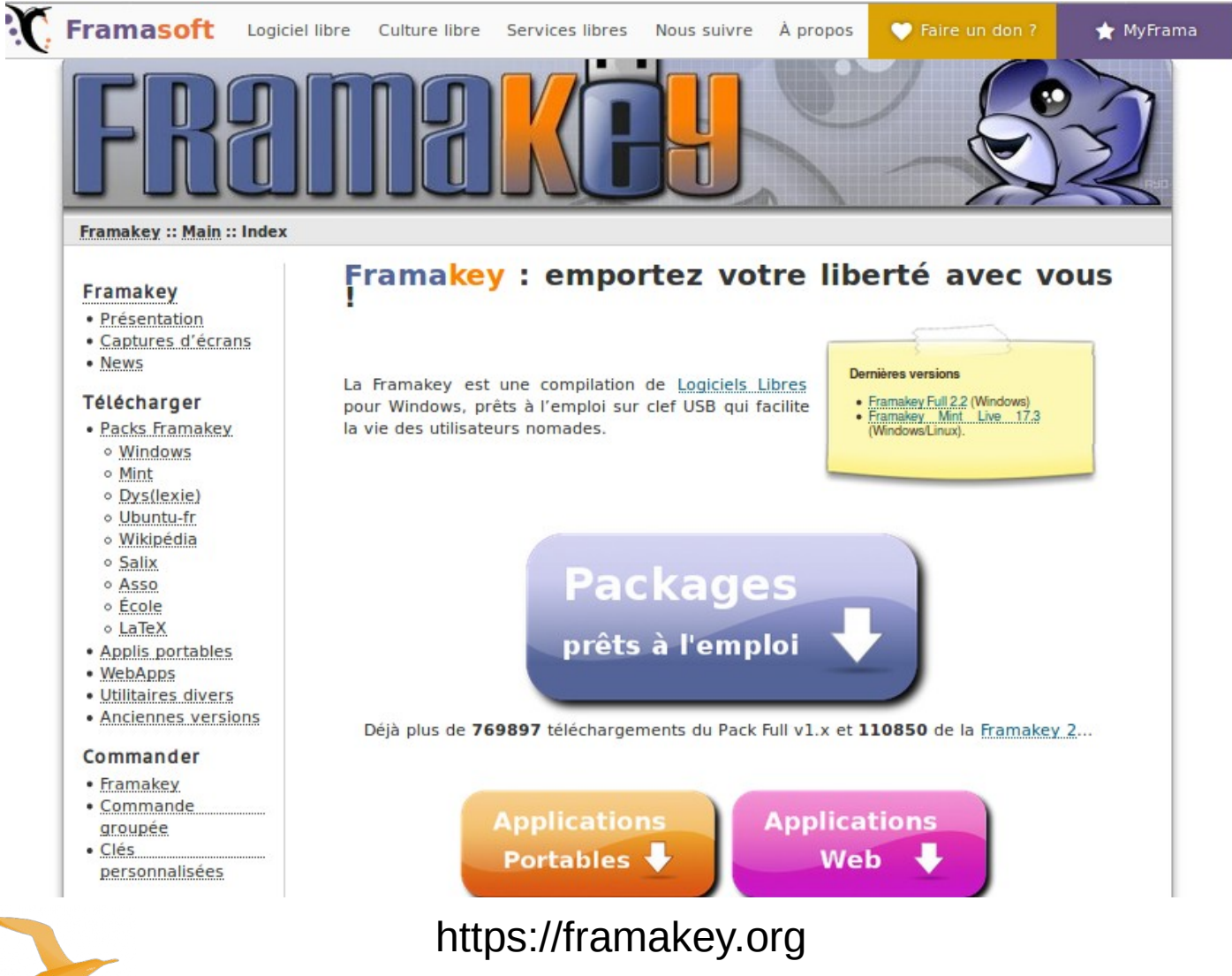

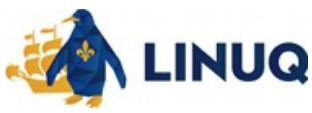

# Contenu proposé

- 1) Votre ordinateur
- 2) Les logiciels libres (où, qui, quoi, coût)
- 3) Comment je commence?
- 4) Catégories de logiciels libres
- 5) **Quiz**
- 6) Conclusion et questions

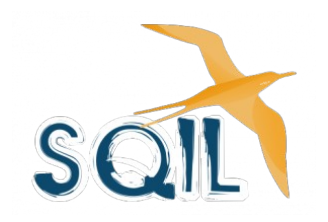

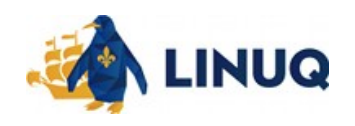

# Questions Quiz

Complétez : un logiciel libre est l'opposé d'un logiciel...

- a) Propriétaire
- b) Payant (non gratuit)

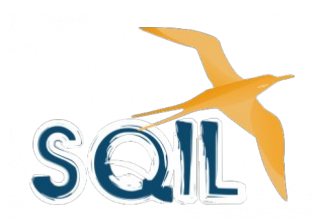

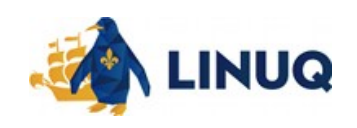

# Questions Quiz

Complétez : un logiciel libre est l'opposé d'un logiciel...

### a) **Propriétaire**

b) Payant (non gratuit)

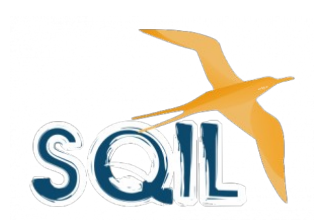

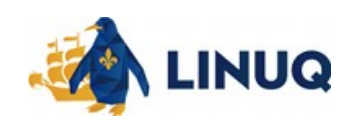

## **Navigateurs**

- Quels navigateurs internet font partie de la famille des logiciels libres ?
	- Internet Explorer (par Microsoft)
	- Firefox (par Mozilla)
	- Safari

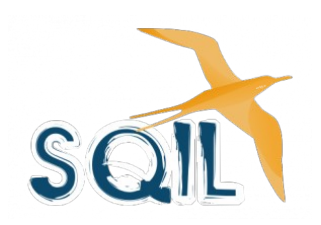

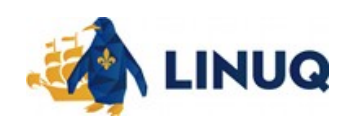

## **Navigateurs**

- Quels navigateurs internet font partie de la famille des logiciels libres ?
	- Internet Explorer (par Microsoft)
	- [Firefox](https://www.mozilla.org/fr/firefox/) (par Mozilla)
	- Safari (licence [LGPL](https://fr.wikipedia.org/wiki/Licence_publique_g%C3%A9n%C3%A9rale_limit%C3%A9e_GNU) - *Lesser General Public License*)

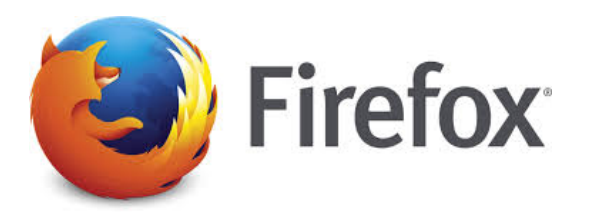

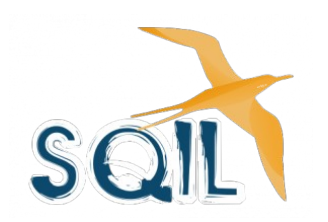

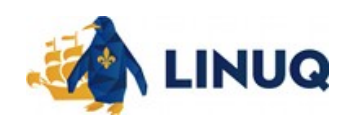

# Site internet de musique

Lesquels de ces sites propose des œuvres musicales libres ?

- Jamendo
- Deezer
- Dogmazic
- Spotify

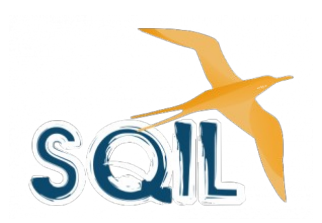

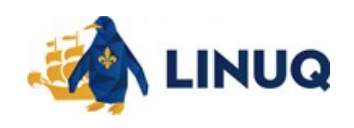

# Site internet de musique

Lesquels de ces sites propose des œuvres musicales libres ?

- **Jamendo**
- Deezer
- **Dogmazic**
- Spotify

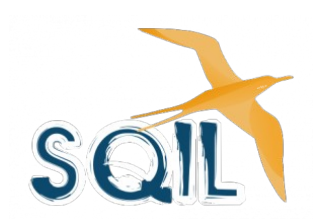

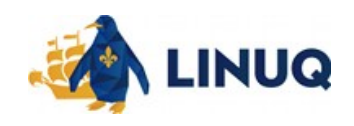

# Quelle catégorie?

- VLC Media player
- Totem
- Xplayer
- OpenShot (logiciel libre multiplateforme de montage sous Linux, Windows et macOS)

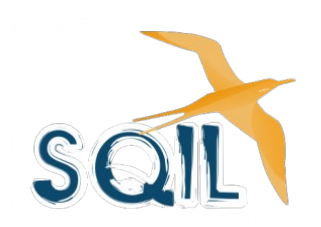

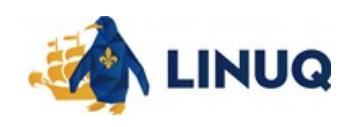

# Quelle catégorie? Vidéos

- VLC Media player
- Totem
- Xplayer
- OpenShot (logiciel libre multiplateforme de montage vidéo sous Linux, Windows et macOS)

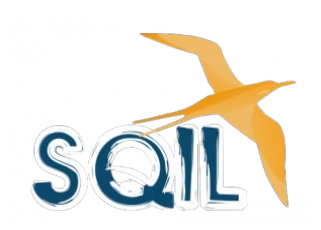

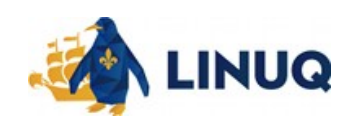

# Téléphones portables

Lesquels de ces systèmes d'exploitation mobiles (pour téléphones portables) sont libres ?

- Android
- iOS
- LineageOS

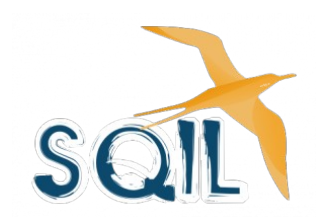

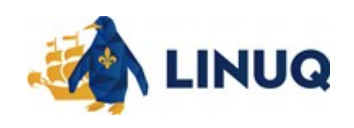

# Téléphones portables

Lesquels de ces systèmes d'exploitation mobiles (pour téléphones portables) sont libres ?

- **Android**
- iOS
- **LineageOS** (anciennement CyanogenMod)

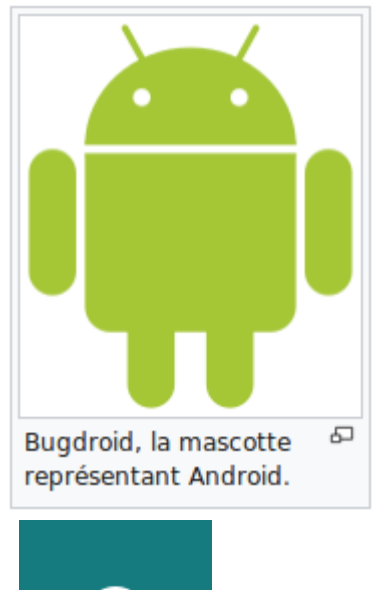

 $\alpha$ 

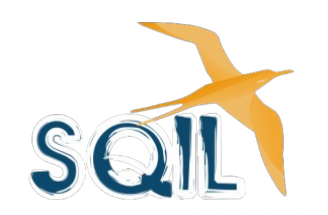

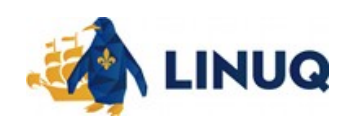

### **Bureautique**

Laquelle des suites bureautique suivantes est équivalente (ou plus) à Microsoft Office?

a) LibreOffice b) FreeOffice c) Office 365

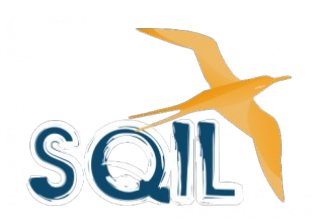

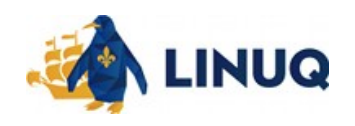

### **Bureautique**

Laquelle des suites bureautique suivantes est libre et équivalente (ou plus) à Microsoft Office?

### **a) LibreOffice** (OpenOffice.org) b) FreeOffice (propriétaire, par SoftMaker) c) Office 365 (Microsoft)

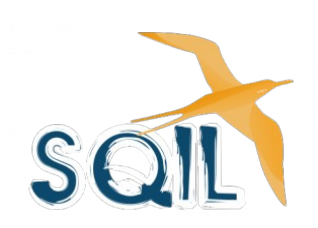

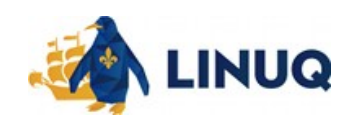

# LibreOffice équivalences

- MS Word v **LibreOffice Writer**
- MS Excel v **LibreOffice Calc**
- MS Powerpoint v **LibreOffice Impress**
- MS Access v **LibreOffice Base** + nombreux systèmes de gestion de base de données (PostgreSQL, MySQL, etc.)
- LibreOffice Draw v éditeur vectoriel (MS Visio)

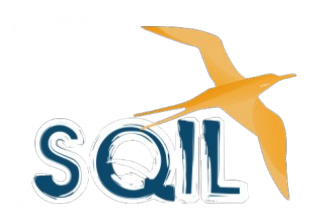

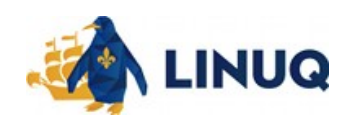

# **Graphiques**

- [GIMP](https://www.gimp.org/fr/) (édition d'images matricielles)
- [Inkscape](https://wiki.linuq.org/logiciels/inkscape) (édition graphique vectoriel)
- [Scribus](https://www.scribus.net/scribus-1-5-0-released/) (publication)
- [Blender](https://www.blender.org/) (création 3D)
- [RawTherapee](http://www.rawtherapee.com/) (images matricielles)
- [Hugin](http://hugin.sourceforge.net/) (créateur de panoramas)
- Et bien d'autres!

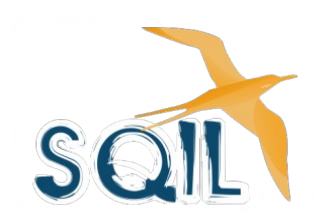

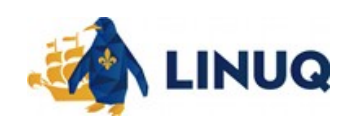

# LinuQ : présentations de logiciels

### Page des résumés des ateliers et des projets

Cette page regroupe la liste des résumés des ateliers présentés lors de nos activités à tous les deux samedis après-midi. Pour les visiteurs et les nouveaux membres, vous aurez une idée de la qualité et de la variété des sujets présentés qui s'adressent généralement à des participants de tous les niveaux de connaissances en informatique. Bonne lecture et au plaisir de vous revoir à nos prochaines activités!

photo

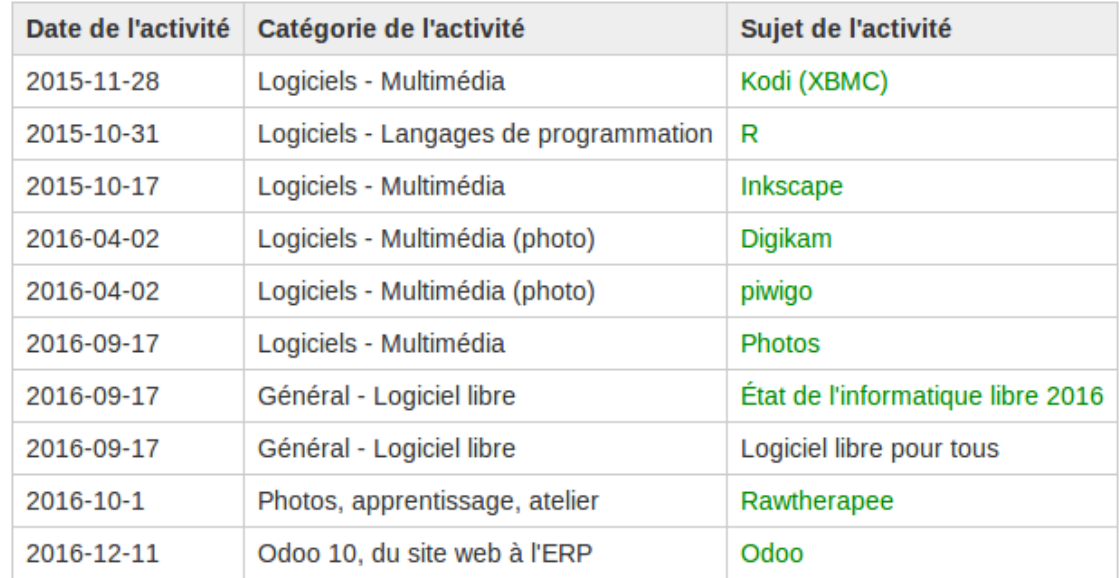

- Section Wiki / [Ressources](https://wiki.linuq.org/pagesdesresumes)
- Aussi : cours sur la photographie cet automne

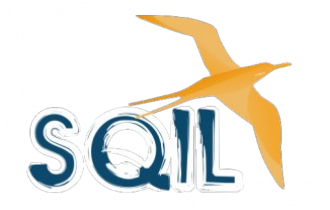

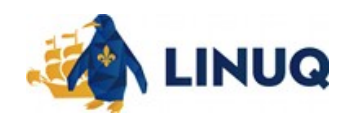

# LinuQ : présentations de projets

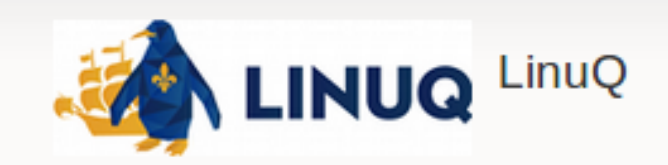

Piste: - Bienvenue au Wiki de LinuQ! - Listes projets

### **Listes projets**

Télé numérique gratuite

Raspberry Pi

PIAFS : Partage des Informations Avec la Famille en Santé

### <https://wiki.linuq.org/projets/listedesprojets>

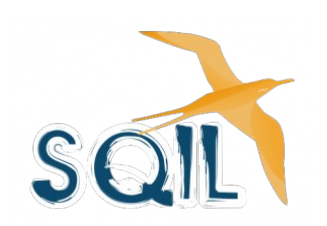

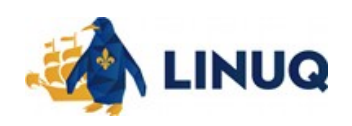

# Contenu proposé

- 1) Votre ordinateur
- 2) Les logiciels libres (où, qui, quoi, coût)
- 3) Comment je commence?
- 4) Catégories de logiciels libres
- 5) Quiz
- 6) **Conclusion et questions**

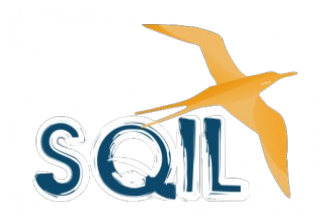

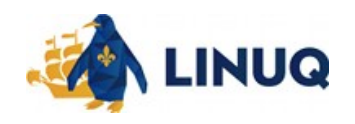

# **Conclusion**

• Cette conférence (en anglais) de Richard Stallman est un bon guide (simple, vulgarisé et structuré) pour approfondir vos connaissances : [https://www.youtube.com/watch?v=Ag1AKIl\\_2GM](https://www.youtube.com/watch?v=Ag1AKIl_2GM)

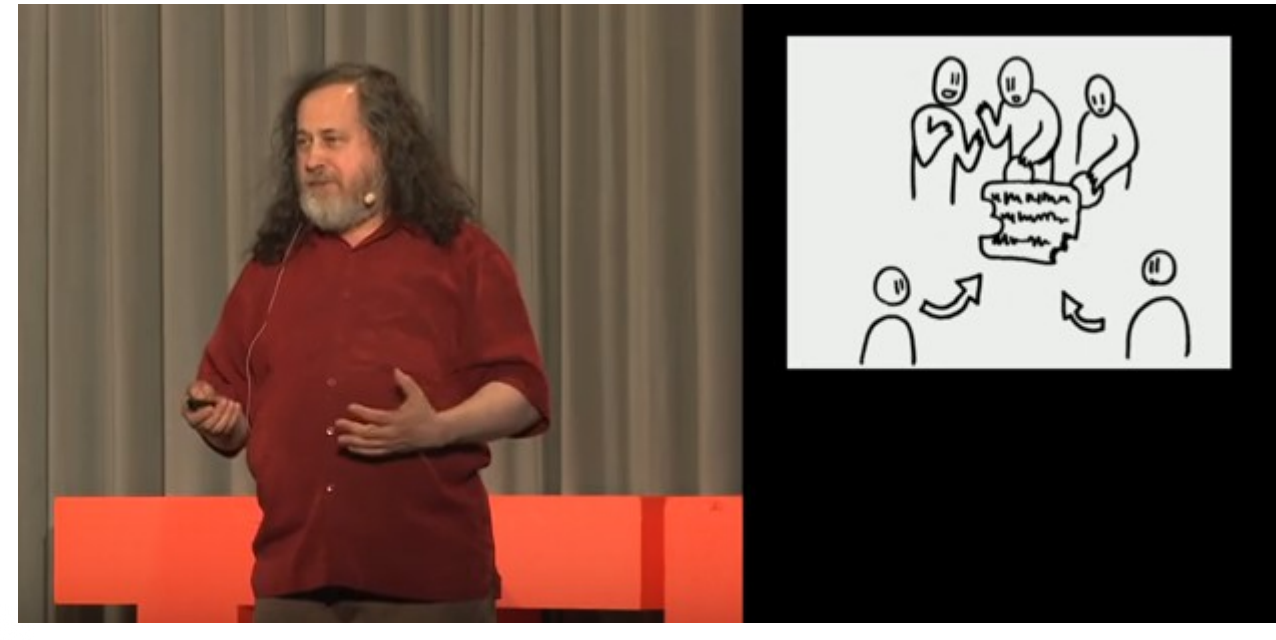

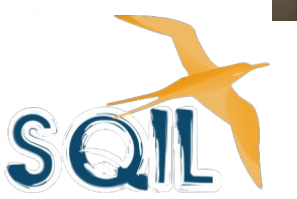

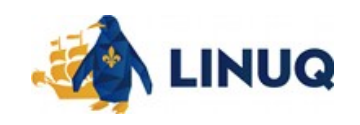

### Remerciements

- Daniel Pascot, aide par ses idées et sa structure (Framindmap par [Framasoft\)](https://framasoft.org/#)
- Raymond Ouellette, aide par ses idées et ses nombreuses références

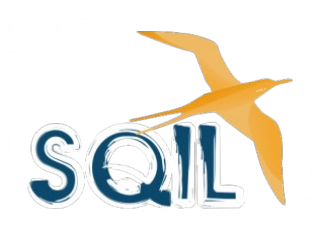

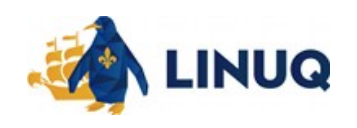

## Références

- Licence « [Creative Commons](https://fr.wikipedia.org/wiki/Licence_Creative_Commons) » de cette présentation
- Daniel Pascot, Logiciel libre et gouvernement, Pourquoi et comment, 27 juin 2014 (CC-BY-SA)
	- Diapo 5 de 81 « La société numérique : le logiciel est partout »
	- Diapo 11 de 81 « Qui utilise du logiciel libre? »
	- Diapo 21 de 81 « Il y a du logiciel libre embarqué partout »
- [CIGREF,](http://www.cigref.fr/qui-sommes-nous) Rapport « [Maturité et gouvernance de l'Open Source](http://www.cigref.fr/cigref_publications/RapportsContainer/Parus2011/Maturite_et_Gouvernance_de_l_Open_Source_CIGREF_2011.pdf) », p.28 Cartographie des (13) solutions Open Source explorées.
- [SILL\(](http://references.modernisation.gouv.fr/socle-logiciels-libres)Socle interministériel des logiciels libres), Secrétariat général pour la modernisation de l'action publique.
- [Datamation](http://www.datamation.com/open-source/open-source-software-list-ultimate-list-1.html) « Open source software Ultimate list 2017 »
- Conférence YouTube « [Free software, free society](https://www.youtube.com/watch?v=Ag1AKIl_2GM) », Richard Stallman, TEDxGeneva, 2014.

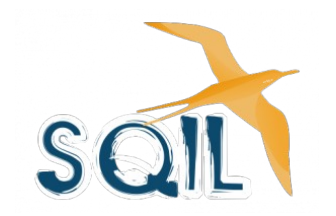

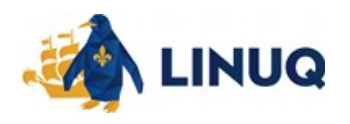

# Merci de participation! Questions?

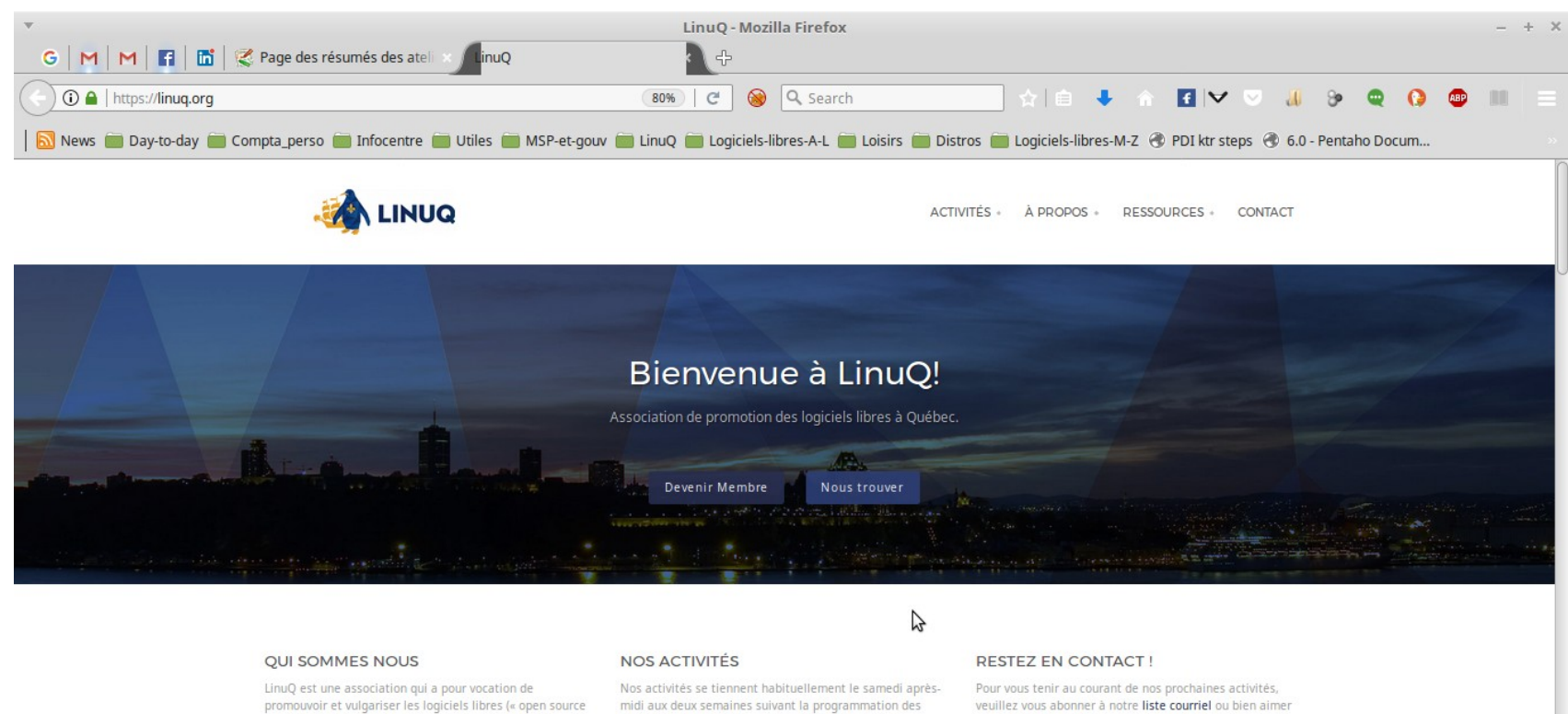

promouvoir et vulgariser les logiciels libres (« open source ») dans la ville de Québec

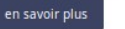

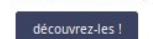

loisirs de la Ville de Ouébec.

veuillez vous abonner à notre liste courriel ou bien aimer notre page Facebook.

Vous pouvez également échangez avec d'autres membres dans notre groupe Facebook.

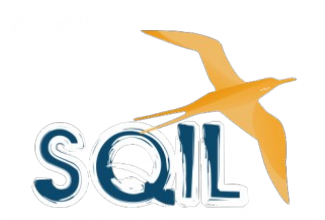

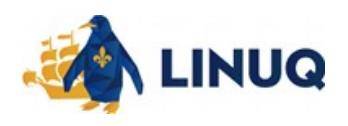